# **jsonschema Documentation**

*Release 4.15.0*

**Julian Berman**

**Aug 31, 2022**

## **CONTENTS**

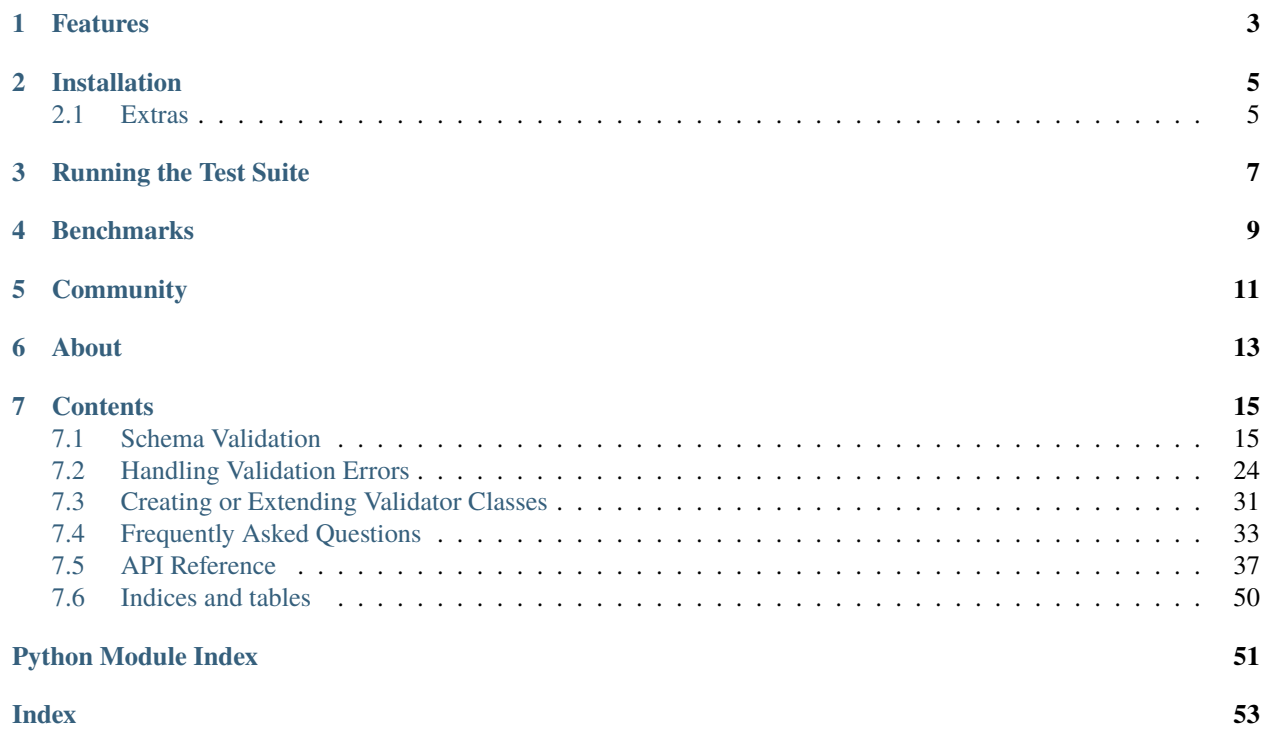

jsonschema is an implementation of the [JSON Schema](https://json-schema.org) specification for Python.

```
>>> from jsonschema import validate
>>> # A sample schema, like what we'd get from json.load()
>>> schema = {
... "type" : "object",
... "properties" : {
... "price" : {"type" : "number"},
... "name" : {"type" : "string"},
... },
... }
>>> # If no exception is raised by validate(), the instance is valid.
>>> validate(instance={"name" : "Eggs", "price" : 34.99}, schema=schema)
>>> validate(
... instance={"name" : "Eggs", "price" : "Invalid"}, schema=schema,
... )
Traceback (most recent call last):
    ...
ValidationError: 'Invalid' is not of type 'number'
```
It can also be used from console:

\$ jsonschema --instance sample.json sample.schema

## **ONE**

## **FEATURES**

- <span id="page-6-0"></span>• Partial support for [Draft 2020-12](https://python-jsonschema.readthedocs.io/en/latest/api/jsonschema/validators/#jsonschema.validators.Draft202012Validator) and [Draft 2019-09,](https://python-jsonschema.readthedocs.io/en/latest/api/jsonschema/validators/#jsonschema.validators.Draft201909Validator) except for dynamicRef / recursiveRef and \$vocabulary (in-progress). Full support for [Draft 7,](https://python-jsonschema.readthedocs.io/en/latest/api/jsonschema/validators/#jsonschema.validators.Draft7Validator) [Draft 6,](https://python-jsonschema.readthedocs.io/en/latest/api/jsonschema/validators/#jsonschema.validators.Draft6Validator) [Draft 4](https://python-jsonschema.readthedocs.io/en/latest/api/jsonschema/validators/#jsonschema.validators.Draft4Validator) and [Draft 3](https://python-jsonschema.readthedocs.io/en/latest/api/jsonschema/validators/#jsonschema.validators.Draft3Validator)
- [Lazy validation](https://python-jsonschema.readthedocs.io/en/latest/api/jsonschema/protocols/#jsonschema.protocols.Validator.iter_errors) that can iteratively report *all* validation errors.
- [Programmatic querying](https://python-jsonschema.readthedocs.io/en/latest/errors/) of which properties or items failed validation.

**TWO**

## **INSTALLATION**

<span id="page-8-0"></span>jsonschema is available on [PyPI.](https://pypi.org/project/jsonschema/) You can install using [pip:](https://pip.pypa.io/en/stable/)

\$ pip install jsonschema

## <span id="page-8-1"></span>**2.1 Extras**

Two extras are available when installing the package, both currently related to format validation:

- format
- format-nongpl

They can be used when installing in order to include additional dependencies, e.g.:

\$ pip install jsonschema'[format]'

## **THREE**

## **RUNNING THE TEST SUITE**

<span id="page-10-0"></span>If you have tox installed (perhaps via pip install tox or your package manager), running tox in the directory of your source checkout will run jsonschema's test suite on all of the versions of Python jsonschema supports. If you don't have all of the versions that jsonschema is tested under, you'll likely want to run using tox's --skip-missing-interpreters option.

Of course you're also free to just run the tests on a single version with your favorite test runner. The tests live in the jsonschema.tests package.

**FOUR**

## **BENCHMARKS**

<span id="page-12-0"></span>jsonschema's benchmarks make use of [pyperf.](https://pyperf.readthedocs.io) Running them can be done via:

\$ tox -e perf

## **FIVE**

## **COMMUNITY**

<span id="page-14-0"></span>The JSON Schema specification has [a Slack,](https://json-schema.slack.com) with an [invite link on its home page.](https://json-schema.org/) Many folks knowledgeable on authoring schemas can be found there.

Otherwise, asking questions on Stack Overflow is another means of getting help if you're stuck.

## **SIX**

## **ABOUT**

<span id="page-16-0"></span>I'm Julian Berman.

jsonschema is on [GitHub.](https://github.com/python-jsonschema/jsonschema)

Get in touch, via GitHub or otherwise, if you've got something to contribute, it'd be most welcome!

You can also generally find me on Libera (nick: Julian) in various channels, including #python.

If you feel overwhelmingly grateful, you can also [sponsor me.](https://github.com/sponsors/Julian/)

And for companies who appreciate jsonschema and its continued support and growth, jsonschema is also now supportable via [TideLift.](https://tidelift.com/subscription/pkg/pypi-jsonschema?utm_source=pypi-jsonschema&utm_medium=referral&utm_campaign=readme)

### **SEVEN**

### **CONTENTS**

## <span id="page-18-1"></span><span id="page-18-0"></span>**7.1 Schema Validation**

**Tip:** Most of the documentation for this package assumes you're familiar with the fundamentals of writing JSON schemas themselves, and focuses on how this library helps you validate with them in Python.

If you aren't already comfortable with writing schemas and need an introduction which teaches about JSON Schema the specification, you may find [Understanding JSON Schema](https://json-schema.org/understanding-json-schema/basics.html#basics) to be a good read!

### **7.1.1 The Basics**

The simplest way to validate an instance under a given schema is to use the validate() function.

jsonschema.validate(*instance*, *schema*, *cls=None*, *\*args*, *\*\*kwargs*)

Validate an instance under the given schema.

```
\gg validate([2, 3, 4], {"maxItems": 2})
Traceback (most recent call last):
    ...
ValidationError: [2, 3, 4] is too long
```
validate() will first verify that the provided schema is itself valid, since not doing so can lead to less obvious error messages and fail in less obvious or consistent ways.

If you know you have a valid schema already, especially if you intend to validate multiple instances with the same schema, you likely would prefer using the [jsonschema.protocols.Validator.validate](#page-44-0) method directly on a specific validator (e.g. Draft20212Validator.validate).

**Parameters**

- **instance** The instance to validate
- schema The schema to validate with
- cls ([jsonschema.protocols.Validator](#page-43-0)) The class that will be used to validate the instance.

If the cls argument is not provided, two things will happen in accordance with the specification. First, if the schema has a [\\$schema](https://json-schema.org/draft/2020-12/json-schema-core.html#name-the-schema-keyword) keyword containing a known meta-schema<sup>[1](#page-18-2)</sup> then the proper validator will be used. The specification recommends that all schemas contain [\\$schema](https://json-schema.org/draft/2020-12/json-schema-core.html#name-the-schema-keyword) properties for this reason. If no [\\$schema](https://json-schema.org/draft/2020-12/json-schema-core.html#name-the-schema-keyword) property is found, the default validator class is the latest released draft.

<span id="page-18-2"></span> $1$  known by a validator registered with  $json$ schema.validators.validates

Any other provided positional and keyword arguments will be passed on when instantiating the cls.

**Raises**

- [jsonschema.exceptions.ValidationError](#page-41-0) if the instance is invalid
- jsonschema.exceptions. SchemaError if the schema itself is invalid

### <span id="page-19-0"></span>**7.1.2 The Validator Protocol**

[jsonschema](#page-41-2) defines a [protocol](https://docs.python.org/3/library/typing.html#typing.Protocol) that all validator classes adhere to.

**Hint:** If you are unfamiliar with protocols, either as a general notion or as specifically implemented by [typing.](https://docs.python.org/3/library/typing.html#typing.Protocol) [Protocol](https://docs.python.org/3/library/typing.html#typing.Protocol), you can think of them as a set of attributes and methods that all objects satisfying the protocol have.

Here, in the context of *[jsonschema](#page-41-2)*, the *[Validator.iter\\_errors](#page-52-0)* method can be called on *jsonschema*. [validators.Draft202012Validator](#page-48-0), or [jsonschema.validators.Draft7Validator](#page-48-1), or indeed any validator class, as all of them have it, along with all of the other methods described below.

### class jsonschema.protocols.Validator(*\*args*, *\*\*kwargs*)

The protocol to which all validator classes adhere.

#### **Parameters**

- schema The schema that the validator object will validate with. It is assumed to be valid, and providing an invalid schema can lead to undefined behavior. See [Validator.](#page-43-1) [check\\_schema](#page-43-1) to validate a schema first.
- **resolver** a resolver that will be used to resolve [\\$ref](https://json-schema.org/draft/2020-12/json-schema-core.html#ref) properties (JSON references). If unprovided, one will be created.
- **[format](https://json-schema.org/draft/2020-12/json-schema-validation.html#name-implementation-requirements)\_checker** if provided, a checker which will be used to assert about format properties present in the schema. If unprovided, *no* format validation is done, and the presence of format within schemas is strictly informational. Certain formats require additional packages to be installed in order to assert against instances. Ensure you've installed *[jsonschema](#page-41-2)* with its *[extra \(optional\) dependencies](#page-8-1)* when invoking pip.

Deprecated since version v4.12.0: Subclassing validator classes now explicitly warns this is not part of their public API.

### FORMAT\_CHECKER: ClassVar[[jsonschema.FormatChecker](#page-24-0)]

A [jsonschema.FormatChecker](#page-24-0) that will be used when validating [format](https://json-schema.org/draft/2020-12/json-schema-validation.html#name-implementation-requirements) keywords in JSON schemas.

### ID\_OF: Callable[[Any], [str](https://docs.python.org/3/library/stdtypes.html#str) | [None\]](https://docs.python.org/3/library/constants.html#None)

A function which given a schema returns its ID.

### META\_SCHEMA: ClassVar[Mapping]

An object representing the validator's meta schema (the schema that describes valid schemas in the given version).

### TYPE\_CHECKER: ClassVar[[jsonschema.TypeChecker](#page-21-0)]

A [jsonschema.TypeChecker](#page-21-0) that will be used when validating [type](https://json-schema.org/draft/2020-12/json-schema-validation.html#section-6.1.1) keywords in JSON schemas.

### VALIDATORS: ClassVar[Mapping]

A mapping of validation keywords ([str](https://docs.python.org/3/library/stdtypes.html#str)s) to functions that validate the keyword with that name. For more information see *[Creating or Extending Validator Classes](#page-34-0)*.

#### classmethod check\_schema(*schema*)

Validate the given schema against the validator's [META\\_SCHEMA](#page-43-2).

#### **Raises**

 $j$ sonschema.exceptions. SchemaError – if the schema is invalid

```
Return type
   None
```
### evolve(*\*\*kwargs*)

Create a new validator like this one, but with given changes.

Preserves all other attributes, so can be used to e.g. create a validator with a different schema but with the same [\\$ref](https://json-schema.org/draft/2020-12/json-schema-core.html#ref) resolution behavior.

```
>>> validator = Draft202012Validator({})
>>> validator.evolve(schema={"type": "number"})
Draft202012Validator(schema={'type': 'number'}, format_checker=None)
```
The returned object satisfies the validator protocol, but may not be of the same concrete class! In particular this occurs when a [\\$ref](https://json-schema.org/draft/2020-12/json-schema-core.html#ref) occurs to a schema with a different [\\$schema](https://json-schema.org/draft/2020-12/json-schema-core.html#name-the-schema-keyword) than this one (i.e. for a different draft).

```
>>> validator.evolve(
... schema={"$schema": Draft7Validator.META_SCHEMA["$id"]}
... )
Draft7Validator(schema=..., format_checker=None)
```
### **Return type**

*[Validator](#page-43-0)*

### is\_type(*instance*, *type*)

Check if the instance is of the given (JSON Schema) type.

#### **Parameters**

- instance  $(Any)$  $(Any)$  $(Any)$  the value to check
- type ([str](https://docs.python.org/3/library/stdtypes.html#str)) the name of a known (JSON Schema) type

### **Return type**

[bool](https://docs.python.org/3/library/functions.html#bool)

### **Returns**

whether the instance is of the given type

### **Raises**

jsonschema.exceptions. UnknownType - if type is not a known type

### is\_valid(*instance*)

Check if the instance is valid under the current [schema](#page-43-3).

### **Return type**

[bool](https://docs.python.org/3/library/functions.html#bool)

### **Returns**

whether the instance is valid or not

```
\gg schema = {"maxItems" : 2}
>>> Draft202012Validator(schema).is_valid([2, 3, 4])
False
```
### <span id="page-21-1"></span>iter\_errors(*instance*)

Lazily yield each of the validation errors in the given instance.

```
>>> schema = {
... "type" : "array",
... "items" : {"enum" : [1, 2, 3]},
... "maxItems" : 2,
... }
>>> v = Draft202012Validator(schema)
>>> for error in sorted(v.iter_errors([2, 3, 4]), key=str):
... print(error.message)
4 is not one of [1, 2, 3]
[2, 3, 4] is too long
```
Deprecated since version v4.0.0: Calling this function with a second schema argument is deprecated. Use [Validator.evolve](#page-44-1) instead.

## **Return type**

### [Iterable](https://docs.python.org/3/library/typing.html#typing.Iterable)[[ValidationError](#page-41-0)]

### schema: Mapping | [bool](https://docs.python.org/3/library/functions.html#bool)

The schema that will be used to validate instances

### validate(*instance*)

Check if the instance is valid under the current [schema](#page-43-3).

### **Raises**

[jsonschema.exceptions.ValidationError](#page-41-0) - if the instance is invalid

```
>>> schema = {"maxItems" : 2}
>>> Draft202012Validator(schema).validate([2, 3, 4])
Traceback (most recent call last):
    ...
ValidationError: [2, 3, 4] is too long
```
### **Return type**

[None](https://docs.python.org/3/library/constants.html#None)

All of the *[versioned validators](#page-24-1)* that are included with [jsonschema](#page-41-2) adhere to the protocol, and any [extensions of](#page-47-0) [these validators](#page-47-0) will as well. For more information on [creating](#page-46-1) or [extending](#page-47-0) validators see *[Creating or Ex](#page-34-0)[tending Validator Classes](#page-34-0)*.

### **7.1.3 Type Checking**

To handle JSON Schema's [type](https://json-schema.org/draft/2020-12/json-schema-validation.html#section-6.1.1) keyword, a [Validator](#page-51-0) uses an associated [TypeChecker](#page-21-0). The type checker provides an immutable mapping between names of types and functions that can test if an instance is of that type. The defaults are suitable for most users - each of the *[versioned validators](#page-24-1)* that are included with [jsonschema](#page-41-2) have a [TypeChecker](#page-21-0) that can correctly handle their respective versions.

### **See also:**

### *[Validating With Additional Types](#page-23-0)*

<span id="page-21-0"></span>For an example of providing a custom type check.

### <span id="page-22-4"></span>class jsonschema.TypeChecker(*type\_checkers=pmap({})*)

A [type](https://json-schema.org/draft/2020-12/json-schema-validation.html#section-6.1.1) property checker.

A [TypeChecker](#page-21-0) performs type checking for a [Validator](#page-51-0), converting between the defined JSON Schema types and some associated Python types or objects.

Modifying the behavior just mentioned by redefining which Python objects are considered to be of which JSON Schema types can be done using [TypeChecker.redefine](#page-22-0) or [TypeChecker.redefine\\_many](#page-22-1), and types can be removed via [TypeChecker.remove](#page-22-2). Each of these return a new [TypeChecker](#page-21-0).

### **Parameters**

type\_checkers ([Mapping](https://docs.python.org/3/library/typing.html#typing.Mapping)[[str](https://docs.python.org/3/library/stdtypes.html#str), [Callable](https://docs.python.org/3/library/typing.html#typing.Callable)[[TypeChecker, [Any](https://docs.python.org/3/library/typing.html#typing.Any)], [bool](https://docs.python.org/3/library/functions.html#bool)]]) – The initial mapping of types to their checking functions.

### <span id="page-22-3"></span>is\_type(*instance*, *type*)

Check if the instance is of the appropriate type.

### **Parameters**

- **instance** The instance to check
- type  $(str)$  $(str)$  $(str)$  The name of the type that is expected.

#### **Raises**

[jsonschema.exceptions.UndefinedTypeCheck](#page-42-1) – if type is unknown to this object.

### **Return type**

[bool](https://docs.python.org/3/library/functions.html#bool)

### <span id="page-22-0"></span>redefine(*type*, *fn*)

Produce a new checker with the given type redefined.

### **Parameters**

- type  $(str)$  $(str)$  $(str)$  The name of the type to check.
- $\mathbf{f}$  ([collections.abc.Callable](https://docs.python.org/3/library/collections.abc.html#collections.abc.Callable)) A callable taking exactly two parameters the type checker calling the function and the instance to check. The function should return true if instance is of this type and false otherwise.

#### **Return type**

*[TypeChecker](#page-21-0)*

### <span id="page-22-1"></span>redefine\_many(*definitions=()*)

Produce a new checker with the given types redefined.

### **Parameters**

definitions  $(dict) - A$  $(dict) - A$  $(dict) - A$  dictionary mapping types to their checking functions.

### **Return type**

*[TypeChecker](#page-21-0)*

### <span id="page-22-2"></span>remove(*\*types*)

Produce a new checker with the given types forgotten.

### **Parameters**

types – the names of the types to remove.

### **Raises**

[jsonschema.exceptions.UndefinedTypeCheck](#page-42-1) – if any given type is unknown to this object

### **Return type** *[TypeChecker](#page-21-0)*

### exception jsonschema.exceptions.UndefinedTypeCheck(*type*)

A type checker was asked to check a type it did not have registered.

Raised when trying to remove a type check that is not known to this TypeChecker, or when calling [jsonschema.](#page-22-3) [TypeChecker.is\\_type](#page-22-3) directly.

### <span id="page-23-0"></span>**Validating With Additional Types**

Occasionally it can be useful to provide additional or alternate types when validating JSON Schema's [type](https://json-schema.org/draft/2020-12/json-schema-validation.html#section-6.1.1) keyword.

[jsonschema](#page-41-2) tries to strike a balance between performance in the common case and generality. For instance, JSON Schema defines a number type, which can be validated with a schema such as {"type" : "number"}. By default, this will accept instances of Python [numbers.Number](https://docs.python.org/3/library/numbers.html#numbers.Number). This includes in particular [int](https://docs.python.org/3/library/functions.html#int)s and [float](https://docs.python.org/3/library/functions.html#float)s, along with [decimal.Decimal](https://docs.python.org/3/library/decimal.html#decimal.Decimal) objects, [complex](https://docs.python.org/3/library/functions.html#complex) numbers etc. For integer and object, however, rather than checking for [numbers.Integral](https://docs.python.org/3/library/numbers.html#numbers.Integral) and [collections.abc.Mapping](https://docs.python.org/3/library/collections.abc.html#collections.abc.Mapping), [jsonschema](#page-41-2) simply checks for [int](https://docs.python.org/3/library/functions.html#int) and [dict](https://docs.python.org/3/library/stdtypes.html#dict), since the more general instance checks can introduce significant slowdown, especially given how common validating these types are.

If you *do* want the generality, or just want to add a few specific additional types as being acceptable for a validator object, then you should update an existing [TypeChecker](#page-21-0) or create a new one. You may then create a new [Validator](#page-51-0) via [jsonschema.validators.extend](#page-47-0).

```
from jsonschema import validators
class MyInteger:
   pass
def is_my_int(checker, instance):
   return (
       Draft202012Validator.TYPE_CHECKER.is_type(instance, "number") or
        isinstance(instance, MyInteger)
    \lambdatype_checker = Draft202012Validator.TYPE_CHECKER.redefine(
    "number", is_my_int,
)
Customer = validation = 0Draft202012Validator,
   type_checker=type_checker,
)
validator = CustomValidator(schema={"type" : "number"})
```
exception jsonschema.exceptions.UnknownType(*type*, *instance*, *schema*)

A validator was asked to validate an instance against an unknown type.

### <span id="page-24-3"></span><span id="page-24-1"></span>**7.1.4 Versioned Validators**

[jsonschema](#page-41-2) ships with validator classes for various versions of the JSON Schema specification. For details on the methods and attributes that each validator class provides see the [Validator](#page-51-0) protocol, which each included validator class implements.

Each of the below cover a specific release of the JSON Schema specification.

class jsonschema.Draft202012Validator(*schema*, *resolver=None*, *format\_checker=None*)

class jsonschema.Draft201909Validator(*schema*, *resolver=None*, *format\_checker=None*)

class jsonschema.Draft7Validator(*schema*, *resolver=None*, *format\_checker=None*)

class jsonschema.Draft6Validator(*schema*, *resolver=None*, *format\_checker=None*)

class jsonschema.Draft4Validator(*schema*, *resolver=None*, *format\_checker=None*)

class jsonschema.Draft3Validator(*schema*, *resolver=None*, *format\_checker=None*)

For example, if you wanted to validate a schema you created against the Draft 2020-12 meta-schema, you could use:

```
from jsonschema import Draft202012Validator
schema = {
    "$schema": Draft202012Validator.META_SCHEMA["$id"],
    "type": "object",
    "properties": {
        "name": \{"type": "string"},
        "email": {"type": "string"},
    },
    "required": ["email"]
}
Draft202012Validator.check_schema(schema)
```
### <span id="page-24-2"></span>**7.1.5 Validating Formats**

JSON Schema defines the [format](https://json-schema.org/draft/2020-12/json-schema-validation.html#name-implementation-requirements) keyword which can be used to check if primitive types (strings, numbers, booleans) conform to well-defined formats. By default, no validation is enforced, but optionally, validation can be enabled by hooking in a format-checking object into a [Validator](#page-51-0).

```
>>> validate("127.0.0.1", {"format" : "ipv4"})
>>> validate(
... instance="-12",
... schema={"format" : "ipv4"},
... format_checker=draft202012_format_checker,
... )
Traceback (most recent call last):
    ...
ValidationError: "-12" is not a "ipv4"
```
<span id="page-24-0"></span>class jsonschema.FormatChecker(*formats=None*)

A format property checker.

<span id="page-25-3"></span>JSON Schema does not mandate that the format property actually do any validation. If validation is desired however, instances of this class can be hooked into validators to enable format validation.

[FormatChecker](#page-24-0) objects always return True when asked about formats that they do not know how to validate.

To add a check for a custom format use the FormatChecker, checks decorator.

### **Parameters**

**formats** ([Optional](https://docs.python.org/3/library/typing.html#typing.Optional) [[Iterable](https://docs.python.org/3/library/typing.html#typing.Iterable)[[str](https://docs.python.org/3/library/stdtypes.html#str)]]) – The known formats to validate. This argument can be used to limit which formats will be used during validation.

### <span id="page-25-1"></span>checkers

A mapping of currently known formats to tuple of functions that validate them and errors that should be caught. New checkers can be added and removed either per-instance or globally for all checkers using the [FormatChecker.checks](#page-25-0) decorator.

### classmethod cls\_checks(*format*, *raises=()*)

Register a decorated function as *globally* validating a new format.

Any instance created after this function is called will pick up the supplied checker.

### **Parameters**

- **format**  $(str)$  $(str)$  $(str)$  the format that the decorated function will check
- raises  $(Exception)$  $(Exception)$  $(Exception)$  the exception(s) raised by the decorated function when an invalid instance is found. The exception object will be accessible as the [jsonschema.](#page-28-0) [exceptions.ValidationError.cause](#page-28-0) attribute of the resulting validation error.

Deprecated since version v4.14.0: Use [FormatChecker.checks](#page-25-0) on an instance instead.

### <span id="page-25-2"></span>check(*instance*, *format*)

Check whether the instance conforms to the given format.

#### **Parameters**

- instance (*any primitive type*, i.e. str, number, bool) The instance to check
- **format**  $(str)$  $(str)$  $(str)$  The format that instance should conform to

### **Raises**

[FormatError](#page-51-1) – if the instance does not conform to format

#### **Return type**

[None](https://docs.python.org/3/library/constants.html#None)

### <span id="page-25-0"></span>checks(*format*, *raises=()*)

Register a decorated function as validating a new format.

### **Parameters**

- **format** ([str](https://docs.python.org/3/library/stdtypes.html#str)) The format that the decorated function will check.
- raises ([Union](https://docs.python.org/3/library/typing.html#typing.Union)[[Type](https://docs.python.org/3/library/typing.html#typing.Type)[[Exception](https://docs.python.org/3/library/exceptions.html#Exception)], [Tuple](https://docs.python.org/3/library/typing.html#typing.Tuple)[Type[Exception], [...](https://docs.python.org/3/library/constants.html#Ellipsis)]]) The exception(s) raised by the decorated function when an invalid instance is found.

The exception object will be accessible as the *[jsonschema.exceptions.](#page-28-0)* ValidationError. cause attribute of the resulting validation error.

### **Return type**

```
Callable[[TypeVar(_F, bound= Callable[[object], bool])], TypeVar(_F, bound=
Callable[[object], bool])]
```
### conforms(*instance*, *format*)

Check whether the instance conforms to the given format.

### **Parameters**

- **instance** (*any primitive type*, i.e. str, number, bool) The instance to check
- **format**  $(str)$  $(str)$  $(str)$  The format that instance should conform to

### **Returns**

whether it conformed

**Return type**

[bool](https://docs.python.org/3/library/functions.html#bool)

### exception jsonschema.FormatError(*message*, *cause=None*)

Validating a format failed.

There are a number of default checkers that [FormatChecker](#page-24-0)s know how to validate. Their names can be viewed by inspecting the FormatChecker. checkers attribute. Certain checkers will only be available if an appropriate package is available for use. The easiest way to ensure you have what is needed is to install jsonschema using the format or format\_nongpl collection of optional dependencies – e.g.

\$ pip install jsonschema[format]

which will install all of the below dependencies for all formats.

Or if you want to install MIT-license compatible dependencies only:

\$ pip install jsonschema[format\_nongpl]

The non-GPL extra is intended to not install any direct dependencies that are GPL (but that of course end-users should do their own verification). At the moment, it supports all the available checkers except for iri and iri-reference.

The more specific list of available checkers, along with their requirement (if any,) are listed below.

**Note:** If the following packages are not installed when using a checker that requires it, validation will succeed without throwing an error, as specified by the JSON Schema specification.

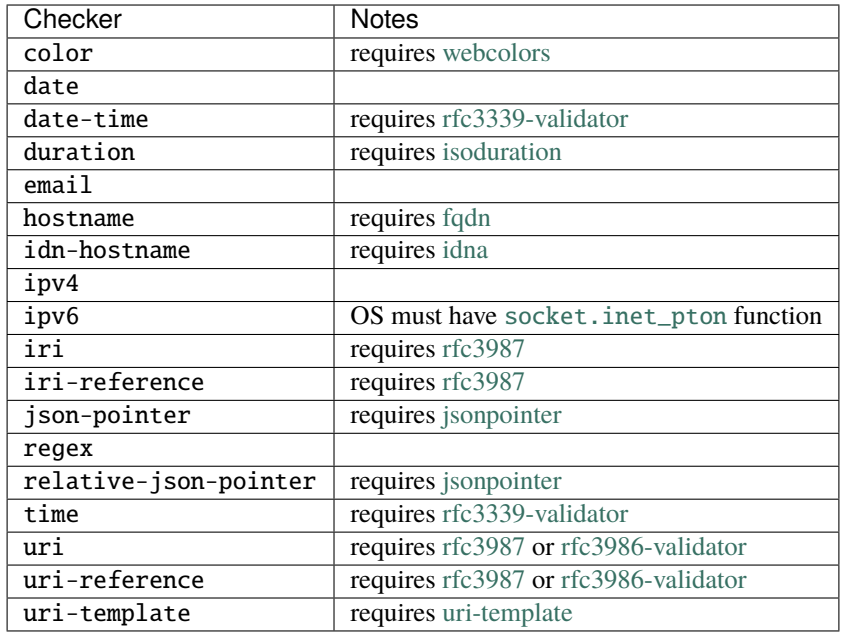

**Note:** Since in most cases "validating" an email address is an attempt instead to confirm that mail sent to it will deliver to a recipient, and that that recipient is the correct one the email is intended for, and since many valid email addresses are in many places incorrectly rejected, and many invalid email addresses are in many places incorrectly accepted, the email format keyword only provides a sanity check, not full [rfc5322](https://tools.ietf.org/html/rfc5322#section-3.4.1) validation.

The same applies to the idn-email format.

## <span id="page-27-0"></span>**7.2 Handling Validation Errors**

When an invalid instance is encountered, a *[ValidationError](#page-41-0)* will be raised or returned, depending on which method or function is used.

exception jsonschema.exceptions.ValidationError(*message*, *validator=<unset>*, *path=()*, *cause=None*,

*context=()*, *validator\_value=<unset>*, *instance=<unset>*, *schema=<unset>*, *schema\_path=()*, *parent=None*, *type\_checker=<unset>*)

An instance was invalid under a provided schema.

The information carried by an error roughly breaks down into:

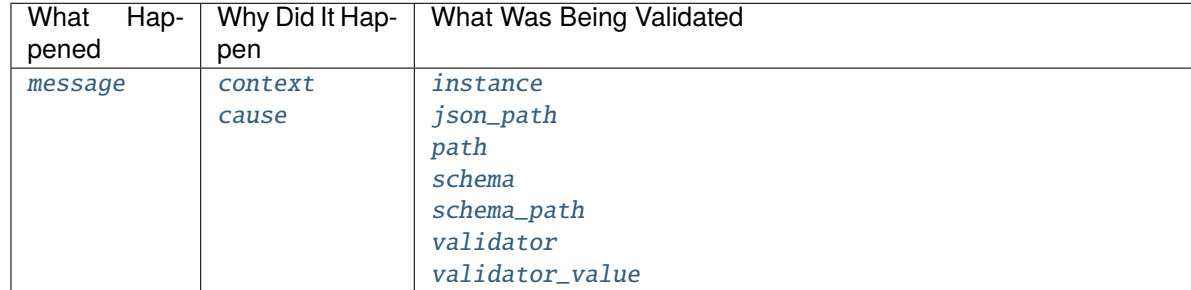

### <span id="page-28-12"></span><span id="page-28-1"></span>message

A human readable message explaining the error.

### <span id="page-28-8"></span>validator

The name of the failed [keyword.](https://json-schema.org/draft/2020-12/json-schema-validation.html#name-a-vocabulary-for-structural)

#### <span id="page-28-9"></span>validator\_value

The associated value for the failed keyword in the schema.

### <span id="page-28-6"></span>schema

The full schema that this error came from. This is potentially a subschema from within the schema that was passed in originally, or even an entirely different schema if a [\\$ref](https://json-schema.org/draft/2020-12/json-schema-core.html#ref) was followed.

### <span id="page-28-10"></span>relative\_schema\_path

A [collections.deque](https://docs.python.org/3/library/collections.html#collections.deque) containing the path to the failed keyword within the schema.

#### absolute\_schema\_path

A [collections.deque](https://docs.python.org/3/library/collections.html#collections.deque) containing the path to the failed keyword within the schema, but always relative to the *original* schema as opposed to any subschema (i.e. the one originally passed into a validator class, *not* [schema](#page-28-6)).

### <span id="page-28-7"></span>schema\_path

Same as [relative\\_schema\\_path](#page-28-10).

### <span id="page-28-11"></span>relative\_path

A [collections.deque](https://docs.python.org/3/library/collections.html#collections.deque) containing the path to the offending element within the instance. The deque can be empty if the error happened at the root of the instance.

### absolute\_path

A [collections.deque](https://docs.python.org/3/library/collections.html#collections.deque) containing the path to the offending element within the instance. The absolute path is always relative to the *original* instance that was validated (i.e. the one passed into a validation method, *not* [instance](#page-28-3)). The deque can be empty if the error happened at the root of the instance.

### <span id="page-28-4"></span>json\_path

A [JSON path](https://goessner.net/articles/JsonPath/index.html) to the offending element within the instance.

### <span id="page-28-5"></span>path

Same as [relative\\_path](#page-28-11).

### <span id="page-28-3"></span>instance

The instance that was being validated. This will differ from the instance originally passed into validate if the validator object was in the process of validating a (possibly nested) element within the top-level instance. The path within the top-level instance (i.e. *[ValidationError.path](#page-28-5)*) could be used to find this object, but it is provided for convenience.

#### <span id="page-28-2"></span>context

If the error was caused by errors in subschemas, the list of errors from the subschemas will be available on this property. The [schema\\_path](#page-28-7) and [path](#page-28-5) of these errors will be relative to the parent error.

### <span id="page-28-0"></span>cause

If the error was caused by a *non*-validation error, the exception object will be here. Currently this is only used for the exception raised by a failed format checker in jsonschema. FormatChecker.check.

### parent

A validation error which this error is the [context](#page-28-2) of. None if there wasn't one.

In case an invalid schema itself is encountered, a [SchemaError](#page-41-1) is raised.

exception jsonschema.exceptions.SchemaError(*message*, *validator=<unset>*, *path=()*, *cause=None*, *context=()*, *validator\_value=<unset>*, *instance=<unset>*, *schema=<unset>*, *schema\_path=()*, *parent=None*, *type\_checker=<unset>*)

A schema was invalid under its corresponding metaschema.

The same attributes are present as for [ValidationError](#page-41-0)s.

These attributes can be clarified with a short example:

```
schema = {
    "items": {
        "anyOf": [
             {"type": "string", "maxLength": 2},
             {"type": "integer", "minimum": 5}
        ]
    }
}
instance = \lceil \{\} \rceil, 3, "foo"]
v = Draft202012Validator(schema)
errors = sorted(v.iter_errors(instance), key=lambda e: e.path)
```
The error messages in this situation are not very helpful on their own.

for error in errors: print(error.message)

outputs:

```
{} is not valid under any of the given schemas
3 is not valid under any of the given schemas
'foo' is not valid under any of the given schemas
```
If we look at ValidationError. path on each of the errors, we can find out which elements in the instance correspond to each of the errors. In this example, *[ValidationError.path](#page-28-5)* will have only one element, which will be the index in our list.

```
for error in errors:
   print(list(error.path))
```
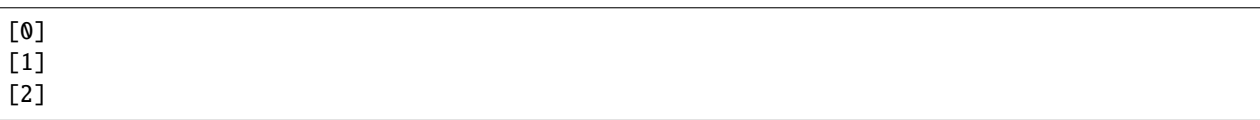

Since our schema contained nested subschemas, it can be helpful to look at the specific part of the instance and subschema that caused each of the errors. This can be seen with the [ValidationError.instance](#page-28-3) and [ValidationError.schema](#page-28-6) attributes.

With keywords like any Of, the Validation Error. context attribute can be used to see the sub-errors which caused the failure. Since these errors actually came from two separate subschemas, it can be helpful to look at the [ValidationError.schema\\_path](#page-28-7) attribute as well to see where exactly in the schema each of these errors come from. In the case of sub-errors from the [ValidationError.context](#page-28-2) attribute, this path will be relative to the [ValidationError.schema\\_path](#page-28-7) of the parent error.

```
for error in errors:
   for suberror in sorted(error.context, key=lambda e: e.schema_path):
        print(list(suberror.schema_path), suberror.message, sep=", ")
```

```
[0, 'type'], {} is not of type 'string'
[1, 'type'], {} is not of type 'integer'
[0, 'type'], 3 is not of type 'string'
[1, 'minimum'], 3 is less than the minimum of 5
[0, 'maxLength'], 'foo' is too long
[1, 'type'], 'foo' is not of type 'integer'
```
The string representation of an error combines some of these attributes for easier debugging.

```
print(errors[1])
```

```
3 is not valid under any of the given schemas
Failed validating 'anyOf' in schema['items']:
    {'anyOf': [{'maxLength': 2, 'type': 'string'},
               {'minimum': 5, 'type': 'integer'}]}
On instance[1]:
    3
```
### **7.2.1 ErrorTrees**

If you want to programmatically query which validation keywords failed when validating a given instance, you may want to do so using *jsonschema*.exceptions.ErrorTree objects.

```
class jsonschema.exceptions.ErrorTree(errors=())
```
ErrorTrees make it easier to check which validations failed.

errors

The mapping of validator keywords to the error objects (usually *[jsonschema.exceptions.](#page-41-0)* [ValidationError](#page-41-0)s) at this level of the tree.

```
__contains__(index)
```
Check whether instance[index] has any errors.

\_\_getitem\_\_(*index*)

Retrieve the child tree one level down at the given index.

If the index is not in the instance that this tree corresponds to and is not known by this tree, whatever error would be raised by instance.\_\_getitem\_\_ will be propagated (usually this is some subclass of [LookupError](https://docs.python.org/3/library/exceptions.html#LookupError).

```
__init__(errors=())
```

```
\_iter_()
```
Iterate (non-recursively) over the indices in the instance with errors.

 $len_()$ 

Return the total errors.

 $\_repr$  () Return repr(self).

\_\_setitem\_\_(*index*, *value*)

Add an error to the tree at the given index.

#### property total\_errors

The total number of errors in the entire tree, including children.

Consider the following example:

```
schema = \{"type" : "array",
    "items" : {"type" : "number", "enum" : [1, 2, 3]},
    "minItems" : 3,
}
instance = ['spam", 2]
```
For clarity's sake, the given instance has three errors under this schema:

```
v = Draft202012Validator(schema)
for error in sorted(v.iter_errors(["spam", 2]), key=str):
   print(error.message)
```

```
'spam' is not of type 'number'
'spam' is not one of [1, 2, 3]
['spam', 2] is too short
```
Let's construct an *[jsonschema.exceptions.ErrorTree](#page-42-2)* so that we can query the errors a bit more easily than by just iterating over the error objects.

```
tree = ErrorTree(v.iter_errors(instance))
```
As you can see, [jsonschema.exceptions.ErrorTree](#page-42-2) takes an iterable of [ValidationError](#page-41-0)s when constructing a tree so you can directly pass it the return value of a validator object's [jsonschema.protocols.Validator.](#page-44-2) [iter\\_errors](#page-44-2) method.

[ErrorTree](#page-42-2)s support a number of useful operations. The first one we might want to perform is to check whether a given element in our instance failed validation. We do so using the [in](https://docs.python.org/3/reference/expressions.html#in) operator:

```
>>> 0 in tree
True
>>> 1 in tree
False
```
The interpretation here is that the 0th index into the instance ("spam") did have an error (in fact it had 2), while the 1th index (2) did not (i.e. it was valid).

If we want to see which errors a child had, we index into the tree and look at the *[ErrorTree.errors](#page-30-0)* attribute.

```
>>> sorted(tree[0].errors)
['enum', 'type']
```
Here we see that the [enum](https://json-schema.org/draft/2020-12/json-schema-validation.html#section-6.1.2) and [type](https://json-schema.org/draft/2020-12/json-schema-validation.html#section-6.1.1) keywords failed for index 0. In fact *[ErrorTree.errors](#page-30-0)* is a dict, whose values are the [ValidationError](#page-41-0)s, so we can get at those directly if we want them.

```
>>> print(tree[0].errors["type"].message)
'spam' is not of type 'number'
```
Of course this means that if we want to know if a given validation keyword failed for a given index, we check for its presence in [ErrorTree.errors](#page-30-0):

```
>>> "enum" in tree[0].errors
True
>>> "minimum" in tree[0].errors
False
```
Finally, if you were paying close enough attention, you'll notice that we haven't seen our [minItems](https://json-schema.org/draft/2020-12/json-schema-validation.html#section-6.4.2) error appear anywhere yet. This is because [minItems](https://json-schema.org/draft/2020-12/json-schema-validation.html#section-6.4.2) is an error that applies globally to the instance itself. So it appears in the root node of the tree.

```
>>> "minItems" in tree.errors
True
```
That's all you need to know to use error trees.

To summarize, each tree contains child trees that can be accessed by indexing the tree to get the corresponding child tree for a given index into the instance. Each tree and child has a *[ErrorTree.errors](#page-30-0)* attribute, a dict, that maps the failed validation keyword to the corresponding validation error.

### **7.2.2 best\_match and relevance**

The [best\\_match](#page-42-4) function is a simple but useful function for attempting to guess the most relevant error in a given bunch.

```
>>> from jsonschema import Draft202012Validator
>>> from jsonschema.exceptions import best_match
>>> schema = {
... "type": "array",
... "minItems": 3,
... }
>>> print(best_match(Draft202012Validator(schema).iter_errors(11)).message)
11 is not of type 'array'
```
jsonschema.exceptions.best\_match(*errors*, *key=<function by\_relevance.<locals>.relevance>*)

Try to find an error that appears to be the best match among given errors.

In general, errors that are higher up in the instance (i.e. for which [ValidationError.path](#page-28-5) is shorter) are considered better matches, since they indicate "more" is wrong with the instance.

If the resulting match is either [oneOf](https://json-schema.org/draft/2020-12/json-schema-core.html#section-10.2.1.3) or [anyOf,](https://json-schema.org/draft/2020-12/json-schema-core.html#section-10.2.1.2) the *opposite* assumption is made – i.e. the deepest error is picked, since these keywords only need to match once, and any other errors may not be relevant.

#### **Parameters**

• errors ([collections.abc.Iterable](https://docs.python.org/3/library/collections.abc.html#collections.abc.Iterable)) – the errors to select from. Do not provide a mixture of errors from different validation attempts (i.e. from different instances or schemas), since it won't produce sensical output.

• key ([collections.abc.Callable](https://docs.python.org/3/library/collections.abc.html#collections.abc.Callable)) – the key to use when sorting errors. See [relevance](#page-42-5) and transitively [by\\_relevance](#page-42-6) for more details (the default is to sort with the defaults of that function). Changing the default is only useful if you want to change the function that rates errors but still want the error context descent done by this function.

### **Returns**

the best matching error, or None if the iterable was empty

**Note:** This function is a heuristic. Its return value may change for a given set of inputs from version to version if better heuristics are added.

### jsonschema.exceptions.relevance(*validation\_error*)

A key function that sorts errors based on heuristic relevance.

If you want to sort a bunch of errors entirely, you can use this function to do so. Using this function as a key to e.g. [sorted](https://docs.python.org/3/library/functions.html#sorted) or [max](https://docs.python.org/3/library/functions.html#max) will cause more relevant errors to be considered greater than less relevant ones.

Within the different validation keywords that can fail, this function considers [anyOf](https://json-schema.org/draft/2020-12/json-schema-core.html#section-10.2.1.2) and [oneOf](https://json-schema.org/draft/2020-12/json-schema-core.html#section-10.2.1.3) to be *weak* validation errors, and will sort them lower than other errors at the same level in the instance.

If you want to change the set of weak [or strong] validation keywords you can create a custom version of this function with *[by\\_relevance](#page-42-6)* and provide a different set of each.

```
\gg schema = {
... "properties": {
... "name": {"type": "string"},
... "phones": {
... "properties": {
... "home": {"type": "string"}
\ldots, \},
\ldots, \},
... },
... }
>>> instance = {"name": 123, "phones": {"home": [123]}}
>>> errors = Draft202012Validator(schema).iter_errors(instance)
>>> [
\ldots e.path[-1]... for e in sorted(errors, key=exceptions.relevance)
... ]
['home', 'name']
```
jsonschema.exceptions.by\_relevance(*weak=frozenset({'anyOf', 'oneOf'})*, *strong=frozenset({})*)

Create a key function that can be used to sort errors by relevance.

### **Parameters**

- weak  $(set)$  $(set)$  $(set)$  a collection of validation keywords to consider to be "weak". If there are two errors at the same level of the instance and one is in the set of weak validation keywords, the other error will take priority. By default, [anyOf](https://json-schema.org/draft/2020-12/json-schema-core.html#section-10.2.1.2) and [oneOf](https://json-schema.org/draft/2020-12/json-schema-core.html#section-10.2.1.3) are considered weak keywords and will be superseded by other same-level validation errors.
- strong  $(set)$  $(set)$  $(set)$  a collection of validation keywords to consider to be "strong"

## <span id="page-34-0"></span>**7.3 Creating or Extending Validator Classes**

jsonschema.validators.create(*meta\_schema*, *validators=()*, *version=None*, *type\_checker=<TypeChecker types={'array'*, *'boolean'*, *'integer'*, *'null'*, *'number'*, *'object'*, *'string'}>*, *format\_checker=<FormatChecker checkers=['date'*, *'email'*, *'idn-email'*, *'idn-hostname'*, *'ipv4'*, *'ipv6'*, *'regex'*, *'uuid']>*, *id\_of=<function \_id\_of>*, *applicable\_validators=operator.methodcaller('items')*)

Create a new validator class.

### **Parameters**

- meta\_schema ([collections.abc.Mapping](https://docs.python.org/3/library/collections.abc.html#collections.abc.Mapping)) the meta schema for the new validator class
- validators (collections.abc. Mapping) a mapping from names to callables, where each callable will validate the schema property with the given name.

Each callable should take 4 arguments:

- 1. a validator instance,
- 2. the value of the property being validated within the instance
- 3. the instance
- 4. the schema
- version ([str](https://docs.python.org/3/library/stdtypes.html#str)) an identifier for the version that this validator class will validate. If provided, the returned validator class will have its \_\_name\_\_ set to include the version, and also will have [jsonschema.validators.validates](#page-46-0) automatically called for the given version.
- type\_checker ([jsonschema.TypeChecker](#page-21-0)) a type checker, used when applying the [type](https://json-schema.org/draft/2020-12/json-schema-validation.html#section-6.1.1) keyword.

If unprovided, a *jsonschema*. TypeChecker will be created with a set of default types typical of JSON Schema drafts.

• format\_checker ([jsonschema.FormatChecker](#page-24-0)) – a format checker, used when applying the [format](https://json-schema.org/draft/2020-12/json-schema-validation.html#name-implementation-requirements) keyword.

If unprovided, a  $j$ sonschema. Format Checker will be created with a set of default formats typical of JSON Schema drafts.

- id\_of ([collections.abc.Callable](https://docs.python.org/3/library/collections.abc.html#collections.abc.Callable)) A function that given a schema, returns its ID.
- applicable\_validators ([collections.abc.Callable](https://docs.python.org/3/library/collections.abc.html#collections.abc.Callable)) A function that given a schema, returns the list of applicable validators (validation keywords and callables) which will be used to validate the instance.

### **Returns**

a new [jsonschema.protocols.Validator](#page-43-0) class

jsonschema.validators.extend(*validator*, *validators=()*, *version=None*, *type\_checker=None*, *format\_checker=None*)

Create a new validator class by extending an existing one.

### **Parameters**

- validator ([jsonschema.protocols.Validator](#page-43-0)) an existing validator class
- **validators** ([collections.abc.Mapping](https://docs.python.org/3/library/collections.abc.html#collections.abc.Mapping)) a mapping of new validator callables to extend with, whose structure is as in [create](#page-46-1).

**Note:** Any validator callables with the same name as an existing one will (silently) replace the old validator callable entirely, effectively overriding any validation done in the "parent" validator class.

If you wish to instead extend the behavior of a parent's validator callable, delegate and call it directly in the new validator function by retrieving it using OldValidator. VALIDATORS["validation\_keyword\_name"].

- version  $(str)$  $(str)$  $(str)$  a version for the new validator class
- type\_checker ([jsonschema.TypeChecker](#page-21-0)) a type checker, used when applying the [type](https://json-schema.org/draft/2020-12/json-schema-validation.html#section-6.1.1) keyword.

If unprovided, the type checker of the extended *[jsonschema.protocols.Validator](#page-43-0)* will be carried along.

• format\_checker ([jsonschema.FormatChecker](#page-24-0)) – a format checker, used when applying the [format](https://json-schema.org/draft/2020-12/json-schema-validation.html#name-implementation-requirements) keyword.

If unprovided, the format checker of the extended [jsonschema.protocols.Validator](#page-43-0) will be carried along.

#### **Returns**

a new [jsonschema.protocols.Validator](#page-43-0) class extending the one provided

### **Note:** Meta Schemas

The new validator class will have its parent's meta schema.

If you wish to change or extend the meta schema in the new validator class, modify META\_SCHEMA directly on the returned class. Note that no implicit copying is done, so a copy should likely be made before modifying it, in order to not affect the old validator.

### jsonschema.validators.validator\_for(*schema*, *default=<unset>*)

Retrieve the validator class appropriate for validating the given schema.

Uses the [\\$schema](https://json-schema.org/draft/2020-12/json-schema-core.html#name-the-schema-keyword) keyword that should be present in the given schema to look up the appropriate validator class.

#### **Parameters**

- schema ([collections.abc.Mapping](https://docs.python.org/3/library/collections.abc.html#collections.abc.Mapping) or [bool](https://docs.python.org/3/library/functions.html#bool)) the schema to look at
- default the default to return if the appropriate validator class cannot be determined.

If unprovided, the default is to return the latest supported draft.

jsonschema.validators.validates(*version*)

Register the decorated validator for a version of the specification.

Registered validators and their meta schemas will be considered when parsing [\\$schema](https://json-schema.org/draft/2020-12/json-schema-core.html#name-the-schema-keyword) keywords' URIs.

### **Parameters**

**version**  $(str)$  $(str)$  $(str)$  – An identifier to use as the version's name

### **Returns**

a class decorator to decorate the validator with the version

### **Return type**

[collections.abc.Callable](https://docs.python.org/3/library/collections.abc.html#collections.abc.Callable)

### **7.3.1 Creating Validation Errors**

Any validating function that validates against a subschema should call descend, rather than iter\_errors. If it recurses into the instance, or schema, it should pass one or both of the path or schema\_path arguments to descend in order to properly maintain where in the instance or schema respectively the error occurred.

### **7.3.2 The Validator Protocol**

jsonschema defines a [protocol](https://docs.python.org/3/library/typing.html#typing.Protocol), [jsonschema.protocols.Validator](#page-43-0) which can be used in type annotations to describe the type of a validator object.

For full details, see *[The Validator Protocol](#page-19-0)*.

## <span id="page-36-0"></span>**7.4 Frequently Asked Questions**

### **7.4.1 My schema specifies format validation. Why do invalid instances seem valid?**

The [format](https://json-schema.org/draft/2020-12/json-schema-validation.html#name-implementation-requirements) keyword can be a bit of a stumbling block for new users working with JSON Schema.

In a schema such as:

{"type": "string", "format": "date"}

JSON Schema specifications have historically differentiated between the [format](https://json-schema.org/draft/2020-12/json-schema-validation.html#name-implementation-requirements) keyword and other keywords. In particular, the [format](https://json-schema.org/draft/2020-12/json-schema-validation.html#name-implementation-requirements) keyword was specified to be *informational* as much as it may be used for validation.

In other words, for many use cases, schema authors may wish to use values for the [format](https://json-schema.org/draft/2020-12/json-schema-validation.html#name-implementation-requirements) keyword but have no expectation they be validated alongside other required assertions in a schema.

Of course this does not represent all or even most use cases – many schema authors *do* wish to assert that instances conform fully, even to the specific format mentioned.

In drafts prior to draft2019-09, the decision on whether to automatically enable [format](https://json-schema.org/draft/2020-12/json-schema-validation.html#name-implementation-requirements) validation was left up to validation implementations such as this one.

This library made the choice to leave it off by default, for two reasons:

- for forward compatibility and implementation complexity reasons if [format](https://json-schema.org/draft/2020-12/json-schema-validation.html#name-implementation-requirements) validation were on by default, and a future draft of JSON Schema introduced a hard-to-implement format, either the implementation of that format would block releases of this library until it were implemented, or the behavior surrounding [format](https://json-schema.org/draft/2020-12/json-schema-validation.html#name-implementation-requirements) would need to be even more complex than simply defaulting to be on. It therefore was safer to start with it off, and defend against the expectation that a given format would always automatically work.
- given that a common use of JSON Schema is for portability across languages (and therefore implementations of JSON Schema), so that users be aware of this point itself regarding [format](https://json-schema.org/draft/2020-12/json-schema-validation.html#name-implementation-requirements) validation, and therefore remember to check any *other* implementations they were using to ensure they too were explicitly enabled for [format](https://json-schema.org/draft/2020-12/json-schema-validation.html#name-implementation-requirements) validation.

As of draft2019-09 however, the opt-out by default behavior mentioned here is now *required* for all validators.

Difficult as this may sound for new users, at this point it at least means they should expect the same behavior that has always been implemented here, across any other implementation they encounter.

### **See also:**

[Draft 2019-09's release notes on format](https://json-schema.org/draft/2019-09/release-notes.html#format-vocabulary)

for upstream details on the behavior of format and how it has changed in draft2019-09

### *[Validating Formats](#page-24-2)*

for details on how to enable format validation

[jsonschema.FormatChecker](#page-24-0)

the object which implements format validation

### **7.4.2 Can jsonschema be used to validate YAML, TOML, etc.?**

Like most JSON Schema implementations, *[jsonschema](#page-41-2)* doesn't actually deal directly with JSON at all (other than in relation to the [\\$ref](https://json-schema.org/draft/2020-12/json-schema-core.html#ref) keyword, elaborated on below).

In other words as far as this library is concerned, schemas and instances are simply runtime Python objects. The JSON object {} is simply the Python [dict](https://docs.python.org/3/library/stdtypes.html#dict) {}, and a JSON Schema like {"type": "object", {"properties": {}}} is really an assertion about particular Python objects and their keys.

**Note:** The [\\$ref](https://json-schema.org/draft/2020-12/json-schema-core.html#ref) keyword is a single notable exception.

Specifically, in the case where [jsonschema](#page-41-2) is asked to [resolve a remote reference](#page-48-2), it has no choice but to assume that the remote reference is serialized as JSON, and to deserialize it using the [json](https://docs.python.org/3/library/json.html#module-json) module.

One cannot today therefore reference some remote piece of YAML and have it deserialized into Python objects by this library without doing some additional work.

In practice what this means for JSON-like formats like YAML and TOML is that indeed one can generally schematize and then validate them exactly as if they were JSON by simply first deserializing them using libraries like PyYAML or the like, and passing the resulting Python objects into functions within this library.

Beware however that there are cases where the behavior of the JSON Schema specification itself is only well-defined within the data model of JSON itself, and therefore only for Python objects that could have "in theory" come from JSON. As an example, JSON supports only string-valued keys, whereas YAML supports additional types. The JSON Schema specification does not deal with how to apply the [patternProperties](https://json-schema.org/draft/2020-12/json-schema-core.html#section-10.3.2.2) keyword to non-string properties. The behavior of this library is therefore similarly not defined when presented with Python objects of this form, which could never have come from JSON. In such cases one is recommended to first pre-process the data such that the resulting behavior is well-defined. In the previous example, if the desired behavior is to transparently coerce numeric properties to strings, as Javascript might, then do the conversion explicitly before passing data to this library.

### **7.4.3 How do I configure a base URI for \$ref resolution using local files?**

[jsonschema](#page-41-2) supports loading schemas from the filesystem.

The most common mistake when configuring a [jsonschema.validators.RefResolver](#page-48-2) to retrieve schemas from the local filesystem is to give it a base URI which points to a directory, but forget to add a trailing slash.

For example, given a directory /tmp/foo/ with bar/schema.json within it, you should use something like:

```
from pathlib import Path
import jsonschema.validators
path = Path("/tmp/foo")resolver = jsonschema.validators.RefResolver(
   base_uri=f"{path.as_uri()}/",
   referrer=True,
```
(continues on next page)

(continued from previous page)

```
)
jsonschema.validate(
    instance={},
    schema={"$ref": "bar/schema.json"},
    resolver=resolver,
)
```
where note:

- the base URI has a trailing slash, even though pathlib. PurePath. as\_uri does not add it!
- any relative refs are now given relative to the provided directory

If you forget the trailing slash, you'll find references are resolved a directory too high.

You're likely familiar with this behavior from your browser. If you visit a page at https://example.com/foo, then links on it like <a href="./bar"> take you to https://example.com/bar, not https://example.com/foo/ bar. For this reason many sites will redirect https://example.com/foo to https://example.com/foo/, i.e. add the trailing slash, so that relative links on the page will keep the last path component.

There are, in summary, 2 ways to do this properly:

- Remember to include a trailing slash, so your base URI is file:///foo/bar/ rather than file:///foo/bar, as shown above
- Use a file within the directory as your base URI rather than the directory itself, i.e. file://foo/bar/baz.json, which will of course cause baz.json to be removed while resolving relative URIs

### **7.4.4 Why doesn't my schema's default property set the default on my instance?**

The basic answer is that the specification does not require that [default](https://json-schema.org/draft/2020-12/json-schema-validation.html#section-9.2) actually do anything.

For an inkling as to *why* it doesn't actually do anything, consider that none of the other keywords modify the instance either. More importantly, having [default](https://json-schema.org/draft/2020-12/json-schema-validation.html#section-9.2) modify the instance can produce quite peculiar things. It's perfectly valid (and perhaps even useful) to have a default that is not valid under the schema it lives in! So an instance modified by the default would pass validation the first time, but fail the second!

Still, filling in defaults is a thing that is useful. [jsonschema](#page-41-2) allows you to *[define your own validator classes and](#page-34-0) [callables](#page-34-0)*, so you can easily create an *[jsonschema.protocols.Validator](#page-43-0)* that does do default setting. Here's some code to get you started. (In this code, we add the default properties to each object *before* the properties are validated, so the default values themselves will need to be valid under the schema.)

```
from jsonschema import Draft202012Validator, validators
def extend_with_default(validator_class):
   validate_properties = validator_class.VALIDATORS["properties"]
   def set_defaults(validator, properties, instance, schema):
        for property, subschema in properties.items():
           if "default" in subschema:
                instance.setdefault(property, subschema["default"])
        for error in validate_properties(
            validator, properties, instance, schema,
        ):
```
(continues on next page)

(continued from previous page)

```
yield error
   return validators.extend(
        validator_class, {"properties" : set_defaults},
    )
DefaultValidatingValidator = extend_with_default(Draft202012Validator)
# Example usage:
obj = \{\}schema = {'properties': {'foo': {'default': 'bar'}}}}# Note jsonschema.validate(obj, schema, cls=DefaultValidatingValidator)
# will not work because the metaschema contains `default` keywords.
DefaultValidatingValidator(schema).validate(obj)
assert obj == {'foo': 'bar'}
```
See the above-linked document for more info on how this works, but basically, it just extends the [properties](https://json-schema.org/draft/2020-12/json-schema-core.html#section-10.3.2.1) keyword on a [jsonschema.validators.Draft202012Validator](#page-48-0) to then go ahead and update all the defaults.

**Note:** If you're interested in a more interesting solution to a larger class of these types of transformations, keep an eye on [Seep,](https://github.com/Julian/Seep) which is an experimental data transformation and extraction library written on top of [jsonschema](#page-41-2).

**Hint:** The above code can provide default values for an entire object and all of its properties, but only if your schema provides a default value for the object itself, like so:

```
schema = \{"type": "object",
    "properties": {
        "outer-object": {
            "type": "object",
            "properties" : {
                "inner-object": {
                    "type": "string",
                    "default": "INNER-DEFAULT"
                }
            },
            "default": {} # <-- MUST PROVIDE DEFAULT OBJECT
        }
    }
}
obj = \{\}DefaultValidatingValidator(schema).validate(obj)
assert obj == {'outer-object': {'inner-object': 'INNER-DEFAULT'}}
```
. . . but if you don't provide a default value for your object, then it won't be instantiated at all, much less populated with default properties.

```
del schema["properties"]["outer-object"]["default"]
obj2 = {}DefaultValidatingValidator(schema).validate(obj2)
assert obj2 == \{\} # whoops
```
### **7.4.5 How do jsonschema version numbers work?**

jsonschema tries to follow the [Semantic Versioning](https://semver.org/) specification.

This means broadly that no backwards-incompatible changes should be made in minor releases (and certainly not in dot releases).

The full picture requires defining what constitutes a backwards-incompatible change.

The following are simple examples of things considered public API, and therefore should *not* be changed without bumping a major version number:

- module names and contents, when not marked private by Python convention (a single leading underscore)
- function and object signature (parameter order and name)

The following are *not* considered public API and may change without notice:

- the exact wording and contents of error messages; typical reasons to rely on this seem to involve downstream tests in packages using [jsonschema](#page-41-2). These use cases are encouraged to use the extensive introspection provided in [jsonschema.exceptions.ValidationError](#page-41-0)s instead to make meaningful assertions about what failed rather than relying on *how* what failed is explained to a human.
- the order in which validation errors are returned or raised
- the contents of the jsonschema.tests package
- the contents of the jsonschema.benchmarks package
- the specific non-zero error codes presented by the command line interface
- the exact representation of errors presented by the command line interface, other than that errors represented by the plain outputter will be reported one per line
- anything marked private

With the exception of the last two of those, flippant changes are avoided, but changes can and will be made if there is improvement to be had. Feel free to open an issue ticket if there is a specific issue or question worth raising.

## <span id="page-40-0"></span>**7.5 API Reference**

This page contains auto-generated API reference documentation $<sup>1</sup>$  $<sup>1</sup>$  $<sup>1</sup>$ .</sup>

<span id="page-40-1"></span><sup>&</sup>lt;sup>1</sup> Created with [sphinx-autoapi](https://github.com/readthedocs/sphinx-autoapi)

### <span id="page-41-6"></span><span id="page-41-2"></span>**7.5.1** jsonschema

An implementation of JSON Schema for Python

The main functionality is provided by the validator classes for each of the supported JSON Schema versions.

Most commonly, [jsonschema.validators.validate](#page-49-0) is the quickest way to simply validate a given instance under a schema, and will create a validator for you.

### **Submodules**

### <span id="page-41-5"></span>jsonschema.exceptions

Validation errors, and some surrounding helpers.

### **Module Contents**

### **Classes**

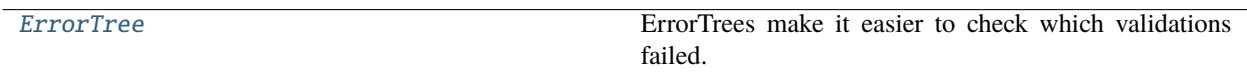

### **Functions**

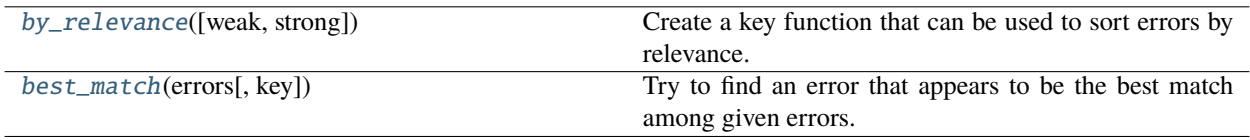

### **Attributes**

WEAK MATCHES

[STRONG\\_MATCHES](#page-41-4)

[relevance](#page-42-5)

<span id="page-41-3"></span>jsonschema.exceptions.WEAK\_MATCHES :frozenset[str]

<span id="page-41-4"></span>jsonschema.exceptions.STRONG\_MATCHES :frozenset[str]

```
exception jsonschema.exceptions.ValidationError(message, validator=_unset, path=(), cause=None,
                                                       context=(), validator_value=_unset, instance=_unset,
                                                       schema=_unset, schema_path=(), parent=None,
                                                       type_checker=_unset)
```
<span id="page-41-1"></span>An instance was invalid under a provided schema.

<span id="page-42-7"></span>exception jsonschema.exceptions.SchemaError(*message*, *validator=\_unset*, *path=()*, *cause=None*, *context=()*, *validator\_value=\_unset*, *instance=\_unset*, *schema=\_unset*, *schema\_path=()*, *parent=None*, *type\_checker=\_unset*)

A schema was invalid under its corresponding metaschema.

### exception jsonschema.exceptions.RefResolutionError

A ref could not be resolved.

<span id="page-42-1"></span>exception jsonschema.exceptions.UndefinedTypeCheck(*type*)

A type checker was asked to check a type it did not have registered.

### <span id="page-42-0"></span>exception jsonschema.exceptions.UnknownType(*type*, *instance*, *schema*)

A validator was asked to validate an instance against an unknown type.

exception jsonschema.exceptions.FormatError(*message*, *cause=None*)

Validating a format failed.

<span id="page-42-3"></span><span id="page-42-2"></span>class jsonschema.exceptions.ErrorTree(*errors=()*)

ErrorTrees make it easier to check which validations failed.

### property total\_errors

The total number of errors in the entire tree, including children.

### <span id="page-42-6"></span>jsonschema.exceptions.by\_relevance(*weak=WEAK\_MATCHES*, *strong=STRONG\_MATCHES*)

Create a key function that can be used to sort errors by relevance.

### **Parameters**

- weak  $(set)$  $(set)$  $(set)$  a collection of validation keywords to consider to be "weak". If there are two errors at the same level of the instance and one is in the set of weak validation keywords, the other error will take priority. By default, [anyOf](https://json-schema.org/draft/2020-12/json-schema-core.html#section-10.2.1.2) and [oneOf](https://json-schema.org/draft/2020-12/json-schema-core.html#section-10.2.1.3) are considered weak keywords and will be superseded by other same-level validation errors.
- strong  $(set)$  $(set)$  $(set)$  a collection of validation keywords to consider to be "strong"

### <span id="page-42-5"></span>jsonschema.exceptions.relevance

### <span id="page-42-4"></span>jsonschema.exceptions.best\_match(*errors*, *key=relevance*)

Try to find an error that appears to be the best match among given errors.

In general, errors that are higher up in the instance (i.e. for which [ValidationError.path](#page-28-5) is shorter) are considered better matches, since they indicate "more" is wrong with the instance.

If the resulting match is either [oneOf](https://json-schema.org/draft/2020-12/json-schema-core.html#section-10.2.1.3) or [anyOf,](https://json-schema.org/draft/2020-12/json-schema-core.html#section-10.2.1.2) the *opposite* assumption is made – i.e. the deepest error is picked, since these keywords only need to match once, and any other errors may not be relevant.

#### **Parameters**

- errors ([collections.abc.Iterable](https://docs.python.org/3/library/collections.abc.html#collections.abc.Iterable)) the errors to select from. Do not provide a mixture of errors from different validation attempts (i.e. from different instances or schemas), since it won't produce sensical output.
- key ([collections.abc.Callable](https://docs.python.org/3/library/collections.abc.html#collections.abc.Callable)) the key to use when sorting errors. See [relevance](#page-42-5) and transitively [by\\_relevance](#page-42-6) for more details (the default is to sort with the defaults of that function). Changing the default is only useful if you want to change the function that rates errors but still want the error context descent done by this function.

#### **Returns**

the best matching error, or None if the iterable was empty

<span id="page-43-5"></span>**Note:** This function is a heuristic. Its return value may change for a given set of inputs from version to version if better heuristics are added.

### <span id="page-43-4"></span>jsonschema.protocols

typing.Protocol classes for jsonschema interfaces.

### **Module Contents**

### **Classes**

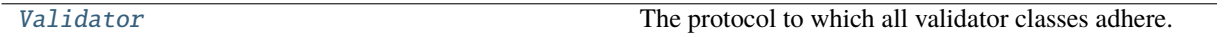

<span id="page-43-0"></span>class jsonschema.protocols.Validator(*schema: Mapping | [bool](https://docs.python.org/3/library/functions.html#bool)*, *resolver: jsonschema.RefResolver | [None](https://docs.python.org/3/library/constants.html#None) = None*, *format\_checker:* [jsonschema.FormatChecker](#page-24-0) *| [None](https://docs.python.org/3/library/constants.html#None) = None*)

The protocol to which all validator classes adhere.

### **Parameters**

- schema The schema that the validator object will validate with. It is assumed to be valid, and providing an invalid schema can lead to undefined behavior. See [Validator.](#page-43-1) [check\\_schema](#page-43-1) to validate a schema first.
- resolver a resolver that will be used to resolve [\\$ref](https://json-schema.org/draft/2020-12/json-schema-core.html#ref) properties (JSON references). If unprovided, one will be created.
- [format](https://json-schema.org/draft/2020-12/json-schema-validation.html#name-implementation-requirements)\_checker if provided, a checker which will be used to assert about format properties present in the schema. If unprovided, *no* format validation is done, and the presence of format within schemas is strictly informational. Certain formats require additional packages to be installed in order to assert against instances. Ensure you've installed [jsonschema](#page-41-2) with its *[extra \(optional\) dependencies](#page-8-1)* when invoking pip.

Deprecated since version v4.12.0: Subclassing validator classes now explicitly warns this is not part of their public API.

<span id="page-43-2"></span>META\_SCHEMA :ClassVar[collections.abc.Mapping]

VALIDATORS :ClassVar[collections.abc.Mapping]

TYPE\_CHECKER :ClassVar[jsonschema.TypeChecker]

FORMAT\_CHECKER :ClassVar[jsonschema.FormatChecker]

ID\_OF :collections.abc.Callable[[Any], str | None]

<span id="page-43-3"></span>schema :Mapping | bool

<span id="page-43-1"></span>classmethod check\_schema(*schema: Mapping | [bool](https://docs.python.org/3/library/functions.html#bool)*) → [None](https://docs.python.org/3/library/constants.html#None)

Validate the given schema against the validator's [META\\_SCHEMA](#page-43-2).

**Raises**

 $j$ sonschema.exceptions. SchemaError – if the schema is invalid

<span id="page-44-3"></span> $is_type(*instance: Any, type: str*) \rightarrow bool$  $is_type(*instance: Any, type: str*) \rightarrow bool$  $is_type(*instance: Any, type: str*) \rightarrow bool$  $is_type(*instance: Any, type: str*) \rightarrow bool$ 

Check if the instance is of the given (JSON Schema) type.

**Parameters**

- **instance** the value to check
- type the name of a known (JSON Schema) type

**Returns**

whether the instance is of the given type

**Raises**

```
jsonschema.exceptions.UnknownType – if type is not a known type
```
### $is\_valid(*instance: Any*) \rightarrow bool$  $is\_valid(*instance: Any*) \rightarrow bool$

Check if the instance is valid under the current [schema](#page-43-3).

### **Returns**

whether the instance is valid or not

```
\gg schema = {"maxItems" : 2}
>>> Draft202012Validator(schema).is_valid([2, 3, 4])
False
```
<span id="page-44-2"></span>iter\_errors(*instance: Any*) → Iterable[*[jsonschema.exceptions.ValidationError](#page-41-0)*]

Lazily yield each of the validation errors in the given instance.

```
\gg> schema = {
... "type" : "array",
... "items" : {"enum" : [1, 2, 3]},
... "maxItems" : 2,
... }
>>> v = Draft202012Validator(schema)
>>> for error in sorted(v.iter_errors([2, 3, 4]), key=str):
... print(error.message)
4 is not one of [1, 2, 3]
[2, 3, 4] is too long
```
Deprecated since version v4.0.0: Calling this function with a second schema argument is deprecated. Use [Validator.evolve](#page-44-1) instead.

### <span id="page-44-0"></span> $$

Check if the instance is valid under the current [schema](#page-43-3).

```
Raises
```
[jsonschema.exceptions.ValidationError](#page-41-0) – if the instance is invalid

```
\gg schema = {"maxItems" : 2}
>>> Draft202012Validator(schema).validate([2, 3, 4])
Traceback (most recent call last):
    ...
ValidationError: [2, 3, 4] is too long
```
### <span id="page-44-1"></span>evolve(*\*\*kwargs*) → *[Validator](#page-43-0)*

Create a new validator like this one, but with given changes.

Preserves all other attributes, so can be used to e.g. create a validator with a different schema but with the same [\\$ref](https://json-schema.org/draft/2020-12/json-schema-core.html#ref) resolution behavior.

```
\gg validator = Draft202012Validator({})
>>> validator.evolve(schema={"type": "number"})
Draft202012Validator(schema={'type': 'number'}, format_checker=None)
```
The returned object satisfies the validator protocol, but may not be of the same concrete class! In particular this occurs when a [\\$ref](https://json-schema.org/draft/2020-12/json-schema-core.html#ref) occurs to a schema with a different [\\$schema](https://json-schema.org/draft/2020-12/json-schema-core.html#name-the-schema-keyword) than this one (i.e. for a different draft).

```
>>> validator.evolve(
... schema={"$schema": Draft7Validator.META_SCHEMA["$id"]}
... )
Draft7Validator(schema=..., format_checker=None)
```
### <span id="page-45-0"></span>jsonschema.validators

Creation and extension of validators, with implementations for existing drafts.

### **Module Contents**

### **Classes**

[RefResolver](#page-48-2) Resolver Resolve JSON References.

### **Functions**

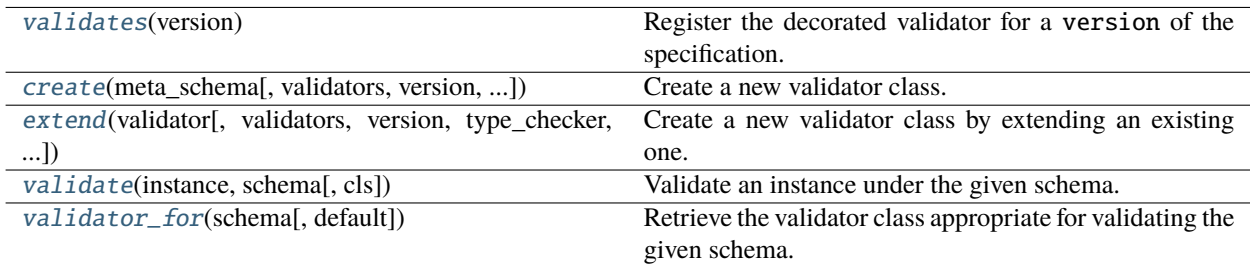

### <span id="page-46-2"></span>**Attributes**

[Draft3Validator](#page-48-3) [Draft4Validator](#page-48-4) [Draft6Validator](#page-48-5) [Draft7Validator](#page-48-1)

[Draft201909Validator](#page-48-6)

[Draft202012Validator](#page-48-0)

### <span id="page-46-0"></span>jsonschema.validators.validates(*version*)

Register the decorated validator for a version of the specification.

Registered validators and their meta schemas will be considered when parsing [\\$schema](https://json-schema.org/draft/2020-12/json-schema-core.html#name-the-schema-keyword) keywords' URIs.

### **Parameters**

**version**  $(str)$  $(str)$  $(str)$  – An identifier to use as the version's name

#### **Returns**

a class decorator to decorate the validator with the version

#### **Return type**

[collections.abc.Callable](https://docs.python.org/3/library/collections.abc.html#collections.abc.Callable)

<span id="page-46-1"></span>jsonschema.validators.create(*meta\_schema*, *validators=()*, *version=None*,

*type\_checker=\_types.draft202012\_type\_checker*, *format\_checker=\_format.draft202012\_format\_checker*, *id\_of=\_id\_of*, *applicable\_validators=methodcaller('items')*)

Create a new validator class.

### **Parameters**

- meta\_schema ([collections.abc.Mapping](https://docs.python.org/3/library/collections.abc.html#collections.abc.Mapping)) the meta schema for the new validator class
- validators ([collections.abc.Mapping](https://docs.python.org/3/library/collections.abc.html#collections.abc.Mapping)) a mapping from names to callables, where each callable will validate the schema property with the given name.

Each callable should take 4 arguments:

- 1. a validator instance,
- 2. the value of the property being validated within the instance
- 3. the instance
- 4. the schema
- version  $(str)$  $(str)$  $(str)$  an identifier for the version that this validator class will validate. If provided, the returned validator class will have its \_\_name\_\_ set to include the version, and also will have [jsonschema.validators.validates](#page-46-0) automatically called for the given version.
- type\_checker ([jsonschema.TypeChecker](#page-21-0)) a type checker, used when applying the [type](https://json-schema.org/draft/2020-12/json-schema-validation.html#section-6.1.1) keyword.

<span id="page-47-1"></span>If unprovided, a [jsonschema.TypeChecker](#page-21-0) will be created with a set of default types typical of JSON Schema drafts.

• format\_checker ([jsonschema.FormatChecker](#page-24-0)) – a format checker, used when applying the [format](https://json-schema.org/draft/2020-12/json-schema-validation.html#name-implementation-requirements) keyword.

If unprovided, a  $j$ sonschema. Format Checker will be created with a set of default formats typical of JSON Schema drafts.

- **id\_of** ([collections.abc.Callable](https://docs.python.org/3/library/collections.abc.html#collections.abc.Callable)) A function that given a schema, returns its ID.
- applicable\_validators ([collections.abc.Callable](https://docs.python.org/3/library/collections.abc.html#collections.abc.Callable)) A function that given a schema, returns the list of applicable validators (validation keywords and callables) which will be used to validate the instance.

#### **Returns**

a new [jsonschema.protocols.Validator](#page-43-0) class

<span id="page-47-0"></span>jsonschema.validators.extend(*validator*, *validators=()*, *version=None*, *type\_checker=None*, *format\_checker=None*)

Create a new validator class by extending an existing one.

### **Parameters**

- validator ([jsonschema.protocols.Validator](#page-43-0)) an existing validator class
- validators ([collections.abc.Mapping](https://docs.python.org/3/library/collections.abc.html#collections.abc.Mapping)) a mapping of new validator callables to extend with, whose structure is as in [create](#page-46-1).

**Note:** Any validator callables with the same name as an existing one will (silently) replace the old validator callable entirely, effectively overriding any validation done in the "parent" validator class.

If you wish to instead extend the behavior of a parent's validator callable, delegate and call it directly in the new validator function by retrieving it using OldValidator. VALIDATORS["validation\_keyword\_name"].

- version  $(str)$  $(str)$  $(str)$  a version for the new validator class
- type\_checker ([jsonschema.TypeChecker](#page-21-0)) a type checker, used when applying the [type](https://json-schema.org/draft/2020-12/json-schema-validation.html#section-6.1.1) keyword.

If unprovided, the type checker of the extended *[jsonschema.protocols.Validator](#page-43-0)* will be carried along.

• format\_checker ([jsonschema.FormatChecker](#page-24-0)) – a format checker, used when applying the [format](https://json-schema.org/draft/2020-12/json-schema-validation.html#name-implementation-requirements) keyword.

If unprovided, the format checker of the extended *[jsonschema.protocols.Validator](#page-43-0)* will be carried along.

### **Returns**

a new [jsonschema.protocols.Validator](#page-43-0) class extending the one provided

### **Note:** Meta Schemas

The new validator class will have its parent's meta schema.

<span id="page-48-9"></span>If you wish to change or extend the meta schema in the new validator class, modify META\_SCHEMA directly on the returned class. Note that no implicit copying is done, so a copy should likely be made before modifying it, in order to not affect the old validator.

<span id="page-48-3"></span>jsonschema.validators.Draft3Validator

<span id="page-48-4"></span>jsonschema.validators.Draft4Validator

<span id="page-48-5"></span>jsonschema.validators.Draft6Validator

<span id="page-48-1"></span>jsonschema.validators.Draft7Validator

<span id="page-48-6"></span>jsonschema.validators.Draft201909Validator

<span id="page-48-0"></span>jsonschema.validators.Draft202012Validator

<span id="page-48-2"></span>class jsonschema.validators.RefResolver(*base\_uri*, *referrer*, *store=()*, *cache\_remote=True*, *handlers=()*, *urljoin\_cache=None*, *remote\_cache=None*)

Resolve JSON References.

### **Parameters**

- base\_uri  $(str)$  $(str)$  $(str)$  The URI of the referring document
- **referrer** The actual referring document
- store  $(dict)$  $(dict)$  $(dict)$  A mapping from URIs to documents to cache
- cache\_remote ([bool](https://docs.python.org/3/library/functions.html#bool)) Whether remote refs should be cached after first resolution
- handlers  $(dict) A$  $(dict) A$  $(dict) A$  mapping from URI schemes to functions that should be used to retrieve them
- urljoin\_cache ([functools.lru\\_cache\(\)](https://docs.python.org/3/library/functools.html#functools.lru_cache)) A cache that will be used for caching the results of joining the resolution scope to subscopes.
- remote\_cache ([functools.lru\\_cache\(\)](https://docs.python.org/3/library/functools.html#functools.lru_cache)) A cache that will be used for caching the results of resolved remote URLs.

### <span id="page-48-8"></span>cache\_remote

Whether remote refs should be cached after first resolution

### **Type**

[bool](https://docs.python.org/3/library/functions.html#bool)

### classmethod from\_schema(*schema*, *id\_of=\_id\_of*, *\*args*, *\*\*kwargs*)

Construct a resolver from a JSON schema object.

## **Parameters**

schema – the referring schema

### **Returns**

[RefResolver](#page-48-2)

### <span id="page-48-7"></span>push\_scope(*scope*)

Enter a given sub-scope.

Treats further dereferences as being performed underneath the given scope.

### <span id="page-49-1"></span>pop\_scope()

Exit the most recent entered scope.

Treats further dereferences as being performed underneath the original scope.

Don't call this method more times than [push\\_scope](#page-48-7) has been called.

### property resolution\_scope

Retrieve the current resolution scope.

### property base\_uri

Retrieve the current base URI, not including any fragment.

### in\_scope(*scope*)

Temporarily enter the given scope for the duration of the context.

Deprecated since version v4.0.0.

### resolving(*ref* )

Resolve the given ref and enter its resolution scope.

Exits the scope on exit of this context manager.

### **Parameters**

 $\textbf{ref}(str)$  $\textbf{ref}(str)$  $\textbf{ref}(str)$  – The reference to resolve

### resolve(*ref* )

Resolve the given reference.

### resolve\_from\_url(*url*)

Resolve the given URL.

#### resolve\_fragment(*document*, *fragment*)

Resolve a fragment within the referenced document.

### **Parameters**

- document The referent document
- fragment  $(str) a \text{ URI fragment}$  $(str) a \text{ URI fragment}$  $(str) a \text{ URI fragment}$  to resolve within it

#### resolve\_remote(*uri*)

Resolve a remote uri.

If called directly, does not check the store first, but after retrieving the document at the specified URI it will be saved in the store if cache remote is True.

**Note:** If the [requests](https://pypi.org/project/requests/) library is present, jsonschema will use it to request the remote uri, so that the correct encoding is detected and used.

If it isn't, or if the scheme of the uri is not http or https, UTF-8 is assumed.

### **Parameters**

 $uri (str)$  $uri (str)$  $uri (str)$  – The URI to resolve

### <span id="page-49-0"></span>**Returns**

The retrieved document

<span id="page-50-2"></span>jsonschema.validators.validate(*instance*, *schema*, *cls=None*, *\*args*, *\*\*kwargs*)

Validate an instance under the given schema.

```
\gg validate([2, 3, 4], {"maxItems": 2})
Traceback (most recent call last):
    ...
ValidationError: [2, 3, 4] is too long
```
[validate\(\)](#page-49-0) will first verify that the provided schema is itself valid, since not doing so can lead to less obvious error messages and fail in less obvious or consistent ways.

If you know you have a valid schema already, especially if you intend to validate multiple instances with the same schema, you likely would prefer using the [jsonschema.protocols.Validator.validate](#page-44-0) method directly on a specific validator (e.g. Draft20212Validator.validate).

### **Parameters**

- **instance** The instance to validate
- schema The schema to validate with
- cls ([jsonschema.protocols.Validator](#page-43-0)) The class that will be used to validate the instance.

If the cls argument is not provided, two things will happen in accordance with the specification. First, if the schema has a [\\$schema](https://json-schema.org/draft/2020-12/json-schema-core.html#name-the-schema-keyword) keyword containing a known meta-schema $^1$  $^1$  then the proper validator will be used. The specification recommends that all schemas contain [\\$schema](https://json-schema.org/draft/2020-12/json-schema-core.html#name-the-schema-keyword) properties for this reason. If no [\\$schema](https://json-schema.org/draft/2020-12/json-schema-core.html#name-the-schema-keyword) property is found, the default validator class is the latest released draft.

Any other provided positional and keyword arguments will be passed on when instantiating the cls.

### **Raises**

- [jsonschema.exceptions.ValidationError](#page-41-0) if the instance is invalid
- jsonschema.exceptions. SchemaError if the schema itself is invalid

<span id="page-50-0"></span>jsonschema.validators.validator\_for(*schema*, *default=\_UNSET*)

Retrieve the validator class appropriate for validating the given schema.

Uses the [\\$schema](https://json-schema.org/draft/2020-12/json-schema-core.html#name-the-schema-keyword) keyword that should be present in the given schema to look up the appropriate validator class.

### **Parameters**

- schema ([collections.abc.Mapping](https://docs.python.org/3/library/collections.abc.html#collections.abc.Mapping) or [bool](https://docs.python.org/3/library/functions.html#bool)) the schema to look at
- default the default to return if the appropriate validator class cannot be determined.

If unprovided, the default is to return the latest supported draft.

<span id="page-50-1"></span> $1$  known by a validator registered with *jsonschema*.validators.validates

### <span id="page-51-4"></span>**Package Contents**

### **Classes**

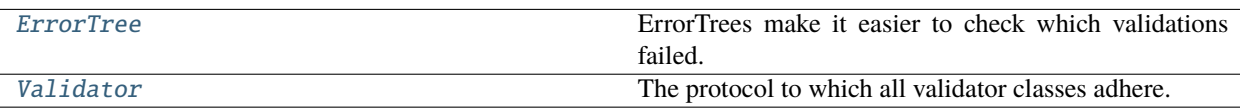

### <span id="page-51-2"></span>class jsonschema.ErrorTree(*errors=()*)

ErrorTrees make it easier to check which validations failed.

### property total\_errors

The total number of errors in the entire tree, including children.

```
exception jsonschema.FormatError(message, cause=None)
```
Validating a format failed.

### exception jsonschema.RefResolutionError

A ref could not be resolved.

```
exception jsonschema.SchemaError(message, validator=_unset, path=(), cause=None, context=(),
                                       validator_value=_unset, instance=_unset, schema=_unset,
                                      schema_path=(), parent=None, type_checker=_unset)
```
A schema was invalid under its corresponding metaschema.

exception jsonschema.ValidationError(*message*, *validator=\_unset*, *path=()*, *cause=None*, *context=()*, *validator\_value=\_unset*, *instance=\_unset*, *schema=\_unset*, *schema\_path=()*, *parent=None*, *type\_checker=\_unset*)

An instance was invalid under a provided schema.

<span id="page-51-0"></span>class jsonschema.Validator(*schema: Mapping | [bool](https://docs.python.org/3/library/functions.html#bool)*, *resolver: jsonschema.RefResolver | [None](https://docs.python.org/3/library/constants.html#None) = None*, *format\_checker:* [jsonschema.FormatChecker](#page-24-0) *| [None](https://docs.python.org/3/library/constants.html#None) = None*)

The protocol to which all validator classes adhere.

### **Parameters**

- schema The schema that the validator object will validate with. It is assumed to be valid, and providing an invalid schema can lead to undefined behavior. See [Validator.](#page-52-1) [check\\_schema](#page-52-1) to validate a schema first.
- resolver a resolver that will be used to resolve [\\$ref](https://json-schema.org/draft/2020-12/json-schema-core.html#ref) properties (JSON references). If unprovided, one will be created.
- **[format](https://json-schema.org/draft/2020-12/json-schema-validation.html#name-implementation-requirements)\_checker** if provided, a checker which will be used to assert about format properties present in the schema. If unprovided, *no* format validation is done, and the presence of format within schemas is strictly informational. Certain formats require additional packages to be installed in order to assert against instances. Ensure you've installed [jsonschema](#page-41-2) with its *[extra \(optional\) dependencies](#page-8-1)* when invoking pip.

Deprecated since version v4.12.0: Subclassing validator classes now explicitly warns this is not part of their public API.

<span id="page-51-3"></span>META\_SCHEMA :ClassVar[collections.abc.Mapping]

VALIDATORS :ClassVar[collections.abc.Mapping]

<span id="page-52-3"></span>TYPE\_CHECKER :ClassVar[jsonschema.TypeChecker]

FORMAT\_CHECKER :ClassVar[jsonschema.FormatChecker]

ID\_OF :collections.abc.Callable[[Any], str | None]

<span id="page-52-2"></span>schema :Mapping | bool

<span id="page-52-1"></span>classmethod check\_schema(*schema: Mapping | [bool](https://docs.python.org/3/library/functions.html#bool)*) → [None](https://docs.python.org/3/library/constants.html#None)

Validate the given schema against the validator's [META\\_SCHEMA](#page-51-3).

**Raises**

jsonschema.exceptions. SchemaError – if the schema is invalid

 $is\_type(*instance: Any, type: str*) \rightarrow bool$  $is\_type(*instance: Any, type: str*) \rightarrow bool$  $is\_type(*instance: Any, type: str*) \rightarrow bool$  $is\_type(*instance: Any, type: str*) \rightarrow bool$ 

Check if the instance is of the given (JSON Schema) type.

#### **Parameters**

• **instance** – the value to check

• type – the name of a known (JSON Schema) type

### **Returns**

whether the instance is of the given type

### **Raises**

[jsonschema.exceptions.UnknownType](#page-42-0) – if type is not a known type

#### $is\_valid(*instance: Any*) \rightarrow bool$  $is\_valid(*instance: Any*) \rightarrow bool$

Check if the instance is valid under the current [schema](#page-52-2).

#### **Returns**

whether the instance is valid or not

```
\gg schema = {"maxItems" : 2}
>>> Draft202012Validator(schema).is_valid([2, 3, 4])
False
```
<span id="page-52-0"></span>iter\_errors(*instance: Any*) → Iterable[*[jsonschema.exceptions.ValidationError](#page-41-0)*]

Lazily yield each of the validation errors in the given instance.

```
>>> schema = {
... "type" : "array",
... "items" : {"enum" : [1, 2, 3]},
... "maxItems" : 2,
... }
>>> v = Draft202012Validator(schema)
>>> for error in sorted(v.iter_errors([2, 3, 4]), key=str):
... print(error.message)
4 is not one of [1, 2, 3]
[2, 3, 4] is too long
```
Deprecated since version v4.0.0: Calling this function with a second schema argument is deprecated. Use [Validator.evolve](#page-53-1) instead.

### $$

Check if the instance is valid under the current [schema](#page-52-2).

### <span id="page-53-2"></span>**Raises**

jsonschema.exceptions. ValidationError - if the instance is invalid

```
>>> schema = {"maxItems" : 2}
>>> Draft202012Validator(schema).validate([2, 3, 4])
Traceback (most recent call last):
    ...
ValidationError: [2, 3, 4] is too long
```
<span id="page-53-1"></span>evolve(*\*\*kwargs*) → *[Validator](#page-51-0)*

Create a new validator like this one, but with given changes.

Preserves all other attributes, so can be used to e.g. create a validator with a different schema but with the same [\\$ref](https://json-schema.org/draft/2020-12/json-schema-core.html#ref) resolution behavior.

```
\gg validator = Draft202012Validator({})
>>> validator.evolve(schema={"type": "number"})
Draft202012Validator(schema={'type': 'number'}, format_checker=None)
```
The returned object satisfies the validator protocol, but may not be of the same concrete class! In particular this occurs when a [\\$ref](https://json-schema.org/draft/2020-12/json-schema-core.html#ref) occurs to a schema with a different [\\$schema](https://json-schema.org/draft/2020-12/json-schema-core.html#name-the-schema-keyword) than this one (i.e. for a different draft).

```
>>> validator.evolve(
... schema={"$schema": Draft7Validator.META_SCHEMA["$id"]}
... )
Draft7Validator(schema=..., format_checker=None)
```
## <span id="page-53-0"></span>**7.6 Indices and tables**

• genindex

## **PYTHON MODULE INDEX**

<span id="page-54-0"></span>j

jsonschema, [38](#page-41-2) jsonschema.exceptions, [38](#page-41-5) jsonschema.protocols, [40](#page-43-4) jsonschema.validators, [42](#page-45-0)

## **INDEX**

## <span id="page-56-0"></span>A

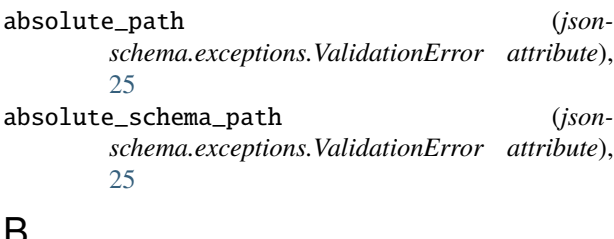

## B

base\_uri (*jsonschema.validators.RefResolver property*), [46](#page-49-1)

best\_match() (*in module jsonschema.exceptions*), [39](#page-42-7) by\_relevance() (*in module jsonschema.exceptions*), [39](#page-42-7)

## C

cache\_remote (*jsonschema.validators.RefResolver attribute*), [45](#page-48-9) cause (*jsonschema.exceptions.ValidationError attribute*), [25](#page-28-12) check() (*jsonschema.FormatChecker method*), [22](#page-25-3) check\_schema() (*jsonschema.protocols.Validator class method*), [40](#page-43-5) check\_schema() (*jsonschema.Validator class method*), [49](#page-52-3) checkers (*jsonschema.FormatChecker attribute*), [22](#page-25-3) checks() (*jsonschema.FormatChecker method*), [22](#page-25-3) cls\_checks() (*jsonschema.FormatChecker class method*), [22](#page-25-3) conforms() (*jsonschema.FormatChecker method*), [22](#page-25-3) context (*jsonschema.exceptions.ValidationError attribute*), [25](#page-28-12) create() (*in module jsonschema.validators*), [43](#page-46-2) D Draft201909Validator (*in module jsonschema.validators*), [45](#page-48-9) Draft202012Validator (*in module jsonschema.validators*), [45](#page-48-9) Draft3Validator (*in module jsonschema.validators*), [45](#page-48-9)

Draft4Validator (*in module jsonschema.validators*), [45](#page-48-9)

Draft6Validator (*in module jsonschema.validators*), [45](#page-48-9)

Draft7Validator (*in module jsonschema.validators*), [45](#page-48-9)

### E

errors (*jsonschema.exceptions.ErrorTree attribute*), [27](#page-30-1) ErrorTree (*class in jsonschema*), [48](#page-51-4) ErrorTree (*class in jsonschema.exceptions*), [39](#page-42-7) evolve() (*jsonschema.protocols.Validator method*), [41](#page-44-3) evolve() (*jsonschema.Validator method*), [50](#page-53-2) extend() (*in module jsonschema.validators*), [44](#page-47-1)

### F

FORMAT\_CHECKER (*jsonschema.protocols.Validator attribute*), [40](#page-43-5) FORMAT\_CHECKER (*jsonschema.Validator attribute*), [49](#page-52-3) FormatChecker (*class in jsonschema*), [21](#page-24-3) FormatError, [39,](#page-42-7) [48](#page-51-4) from\_schema() (*jsonschema.validators.RefResolver class method*), [45](#page-48-9)

### I

ID\_OF (*jsonschema.protocols.Validator attribute*), [40](#page-43-5)

- ID\_OF (*jsonschema.Validator attribute*), [49](#page-52-3)
- in\_scope() (*jsonschema.validators.RefResolver method*), [46](#page-49-1)

instance (*jsonschema.exceptions.ValidationError attribute*), [25](#page-28-12)

is\_type() (*jsonschema.protocols.Validator method*), [40](#page-43-5)

is\_type() (*jsonschema.TypeChecker method*), [19](#page-22-4)

is\_type() (*jsonschema.Validator method*), [49](#page-52-3)

is\_valid() (*jsonschema.protocols.Validator method*), [41](#page-44-3)

is\_valid() (*jsonschema.Validator method*), [49](#page-52-3)

iter\_errors() (*jsonschema.protocols.Validator method*), [41](#page-44-3)

iter\_errors() (*jsonschema.Validator method*), [49](#page-52-3)

### J

json\_path (*jsonschema.exceptions.ValidationError attribute*), [25](#page-28-12)

jsonschema module, [38](#page-41-6) jsonschema.exceptions module, [38](#page-41-6) jsonschema.protocols module, [40](#page-43-5) jsonschema.validators module, [42](#page-45-1)

### M

message (*jsonschema.exceptions.ValidationError attribute*), [25](#page-28-12) META\_SCHEMA (*jsonschema.protocols.Validator attribute*), [40](#page-43-5) META\_SCHEMA (*jsonschema.Validator attribute*), [48](#page-51-4) module jsonschema, [38](#page-41-6) jsonschema.exceptions, [38](#page-41-6) jsonschema.protocols, [40](#page-43-5) jsonschema.validators, [42](#page-45-1)

## P

parent (*jsonschema.exceptions.ValidationError attribute*), [25](#page-28-12) path (*jsonschema.exceptions.ValidationError attribute*), [25](#page-28-12) pop\_scope() (*jsonschema.validators.RefResolver method*), [45](#page-48-9) push\_scope() (*jsonschema.validators.RefResolver method*), [45](#page-48-9)

## R

redefine() (*jsonschema.TypeChecker method*), [19](#page-22-4) redefine\_many() (*jsonschema.TypeChecker method*), [19](#page-22-4) RefResolutionError, [39,](#page-42-7) [48](#page-51-4) RefResolver (*class in jsonschema.validators*), [45](#page-48-9) relative\_path (*jsonschema.exceptions.ValidationError attribute*), [25](#page-28-12) relative\_schema\_path (*jsonschema.exceptions.ValidationError attribute*),  $25$ relevance (*in module jsonschema.exceptions*), [39](#page-42-7) remove() (*jsonschema.TypeChecker method*), [19](#page-22-4) resolution\_scope (*jsonschema.validators.RefResolver property*), [46](#page-49-1) resolve() (*jsonschema.validators.RefResolver method*), [46](#page-49-1) resolve\_fragment() (*jsonschema.validators.RefResolver method*), [46](#page-49-1)

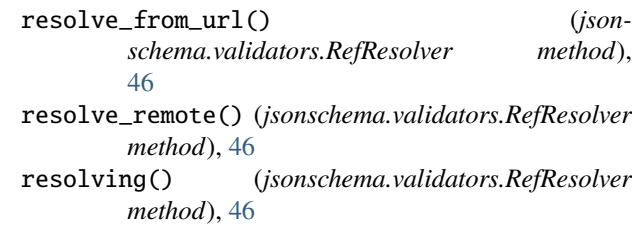

## S

schema (*jsonschema.exceptions.ValidationError attribute*), [25](#page-28-12) schema (*jsonschema.protocols.Validator attribute*), [40](#page-43-5) schema (*jsonschema.Validator attribute*), [49](#page-52-3) schema\_path (*jsonschema.exceptions.ValidationError attribute*), [25](#page-28-12) SchemaError, [38,](#page-41-6) [48](#page-51-4) STRONG\_MATCHES (*in module jsonschema.exceptions*), [38](#page-41-6)

## T

total\_errors (*jsonschema.ErrorTree property*), [48](#page-51-4) total\_errors (*jsonschema.exceptions.ErrorTree property*), [39](#page-42-7) TYPE\_CHECKER (*jsonschema.protocols.Validator attribute*), [40](#page-43-5) TYPE\_CHECKER (*jsonschema.Validator attribute*), [48](#page-51-4) TypeChecker (*class in jsonschema*), [18](#page-21-1)

## U

UndefinedTypeCheck, [39](#page-42-7) UnknownType, [39](#page-42-7)

## $\overline{V}$

validate() (*in module jsonschema.validators*), [46](#page-49-1) validate() (*jsonschema.protocols.Validator method*), [41](#page-44-3) validate() (*jsonschema.Validator method*), [49](#page-52-3) validates() (*in module jsonschema.validators*), [43](#page-46-2) ValidationError, [38,](#page-41-6) [48](#page-51-4) Validator (*class in jsonschema*), [48](#page-51-4) Validator (*class in jsonschema.protocols*), [40](#page-43-5) validator (*jsonschema.exceptions.ValidationError attribute*), [25](#page-28-12) validator\_for() (*in module jsonschema.validators*), [47](#page-50-2) validator\_value (*jsonschema.exceptions.ValidationError attribute*), [25](#page-28-12) VALIDATORS (*jsonschema.protocols.Validator attribute*), [40](#page-43-5) VALIDATORS (*jsonschema.Validator attribute*), [48](#page-51-4)

### W

WEAK\_MATCHES (*in module jsonschema.exceptions*), [38](#page-41-6)